# [Investment](http://qoppac.blogspot.co.uk/) Idiocy

## Friday, 24 October 2014

## The worlds simplest execution algo

As you will know I run a fully automated [systematic](http://qoppac.blogspot.co.uk/p/systematic-trading-start-here.html) trading system. As its fully automated, due to my extreme laziness, all the trades are put into the market completely automatically.

When I first started running my system I kept the execution process extremely simple:

- Check that the best bid (if selling) or best offer (if buying) was large enough to absorb my order
- Submit a market order

Yes, what a loser. Since I am trading futures, and my broker only has fancy orders for equities, this seemed the easiest option.

I then compounded my misery by creating a nice daily report to tell me how much each trade had cost me. Sure enough most of the time I was paying half the inside spread (the difference between the mid price, and the bid or offer).

After a couple of months of this, and getting fed up with seeing this report add up my losses from trading every day, I decided to bite the bullet and do it properly.

Creating cool execution algorithms (algos) isn't my area of deep expertise, so I had to work from first principles. I also don't have much experience of writing very complicated fast event driven code, and I write in a slowish high level language (python). Finally my orders aren't very large, so there is no need to break them up into smaller slices and track each slice. All this points towards a simple algo being sufficient.

Only one more thing to consider; I get charged for modifying orders. It isn't a big cost, and its worth much less than the saving from smarter execution, but it still means that creating an algo that modifies orders an excessive number of times where this is not necessary probably isn't worth the extra work or cost.

Finally I can't modify a limit order and turn it into a market order. I would have to cancel the order and submit a new one.

## What does it do?

A good human trader, wanting to execute a smallish buy order and not worrying about game playing or spoofing etc, will probably do something like this:

- Submit a limit order, on the same side of the spread they want to trade, joining the current level. So if we are buying we'd submit a buy at the current best bid level. In the jargon this is passive behaviour, waiting for the market to come to us.
- In an ideal world this initial order would get executed. We'll have gained half the spread in negative execution cost (comparing the mid versus the best bid).
- $\bullet$  If:
- o the order isn't being executed after several minutes.
- or there are signs the market is about to move against them, and rally
- or the market has already moved up against them
- ... then the smart trader would cut their losses and modify their order to pay up and cross the spread. This is aggressive behaviour.
- The new modified aggressive order would be a buy at the current best offer. In theory this would then be executed, costing half the spread (which if the market has already moved against us, would be more than if we'd just submitted a market order initially).
- If we're too slow and the market continues to move against us, keep modifying the order to stay on the new best offer, until we're all done

Although that's it in a nutshell there are still a few bells and whistles in getting an algo like this to work, and in such a way that it can deal robustly with anything that gets thrown at it. Below is the detail of the algo. Although this is shown as python code, its not executable since I haven't included many of the relevant subroutines. However it should give you enough of an idea to code something similar up yourself.

## Pre trade

It's somewhat dangerous dropping an algo trade into the mix if the market isn't liquid enough; this routine checks that.

## Pages

- [Home](http://qoppac.blogspot.co.uk/)
- [About](http://qoppac.blogspot.co.uk/p/about-me.html) me
- Legal [Disclaimer](http://qoppac.blogspot.co.uk/p/legal-disclaimer-please-dont-sue-me.html) (please don't sue me)
- [Useful](http://qoppac.blogspot.co.uk/p/blog-page.html) links
- [Books](http://qoppac.blogspot.co.uk/p/books-to-read.html) to read
- Personal [investment](http://qoppac.blogspot.co.uk/p/personal-investment-start-here.html) start here
- [Systematic](http://qoppac.blogspot.co.uk/p/systematic-trading-start-here.html) trading blog

## **Tags**

[Systematic](http://qoppac.blogspot.co.uk/search/label/Systematic%20Trading) Trading (18) [Technology](http://qoppac.blogspot.co.uk/search/label/Technology) (13) Interactive [Brok](http://www.facebook.com/share.php?u=http%3A//qoppac.blogspot.co.uk/2014/10/the-worlds-simplest-execution-algorithim.html&t=Check%20out%20this%20site)ers (10) [Python](http://qoppac.blogspot.co.uk/search/label/Python) (10) Investment idiocy (6) [Behavioural](http://qoppac.blogspot.co.uk/search/label/Finance%20industry%20economics) finance (5) Finance i[ndus](http://twitter.com/home?status=Check%20out%20this%20site:%20http%3A//qoppac.blogspot.co.uk/2014/10/the-worlds-simplest-execution-algorithim.html)try [econo](http://twitter.com/home?status=Check%20out%20this%20site:%20http%3A//qoppac.blogspot.co.uk/2014/10/the-worlds-simplest-execution-algorithim.html)mics (3) [Hedge](http://qoppac.blogspot.co.uk/search/label/Hedge%20funds) funds (3) [Novice](javascript:void(0)) [investors](http://qoppac.blogspot.co.uk/search/label/Novice%20investors) (3) Portfolio [optimization](http://qoppac.blogspot.co.uk/search/label/Portfolio%20optimization) (3) [sqllite](http://qoppac.blogspot.co.uk/search/label/sqllite) (3) [Execution](http://qoppac.blogspot.co.uk/search/label/Execution) (2) [Git](http://qoppac.blogspot.co.uk/search/label/Git) (2) High frequency trading (2) [Politics](http://qoppac.blogspot.co.uk/search/label/Politics) (2) risk [managemen](http://qoppac.blogspot.co.uk/search/label/risk%20management)[t](http://qoppac.blogspot.co.uk/search/label/High%20frequency%20trading) (2) [ETF](http://qoppac.blogspot.co.uk/search/label/ETF) (1) [Financial](http://qoppac.blogspot.co.uk/search/label/Financial%20industry%20pay) industry pay (1) [LOBO](http://qoppac.blogspot.co.uk/search/label/LOBO) (1) [Systems](http://qoppac.blogspot.co.uk/search/label/Systems%20building) building (1) [banks](http://qoppac.blogspot.co.uk/search/label/banks) (1) housing [associations](http://qoppac.blogspot.co.uk/search/label/housing%20associations) (1)

## Blog Archive

- $\blacktriangleright$  [2015](http://qoppac.blogspot.co.uk/search?updated-min=2015-01-01T00:00:00-08:00&updated-max=2016-01-01T00:00:00-08:00&max-results=11) (11)
- [▼](javascript:void(0)) [2014](http://qoppac.blogspot.co.uk/search?updated-min=2014-01-01T00:00:00-08:00&updated-max=2015-01-01T00:00:00-08:00&max-results=21) (21)
	- [►](javascript:void(0)) [December](http://qoppac.blogspot.co.uk/2014_12_01_archive.html) (2)
	- [►](javascript:void(0)) [November](http://qoppac.blogspot.co.uk/2014_11_01_archive.html) (1)
	- [▼](javascript:void(0)) [October](http://qoppac.blogspot.co.uk/2014_10_01_archive.html) (2) Using [sqllite3](http://qoppac.blogspot.co.uk/2014/10/using-sqllite3-to-store-static-and-time.html) to store static and time
	- series dat. The worlds simplest [execution](http://qoppac.blogspot.co.uk/2014/10/the-worlds-simplest-execution-algorithim.html) algo
	- [►](javascript:void(0)) [September](http://qoppac.blogspot.co.uk/2014_09_01_archive.html) (3)
	- [►](javascript:void(0)) [August](http://qoppac.blogspot.co.uk/2014_08_01_archive.html) (1)
	- $\blacktriangleright$  [June](http://qoppac.blogspot.co.uk/2014_06_01_archive.html) (3)
	- $\blacktriangleright$  [May](http://qoppac.blogspot.co.uk/2014_05_01_archive.html) (4)
	- $\blacktriangleright$  [April](http://qoppac.blogspot.co.uk/2014_04_01_archive.html) (3)
	- $\blacktriangleright$  [March](http://qoppac.blogspot.co.uk/2014_03_01_archive.html) [\(2\)](https://plus.google.com/112639816429191915042?prsrc=5)
- $\blacktriangleright$  [2013](http://qoppac.blogspot.co.uk/search?updated-min=2013-01-01T00:00:00-08:00&updated-max=2014-01-01T00:00:00-08:00&max-results=1) (1)

#### Share It

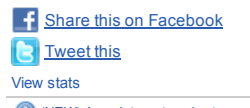

(NEW) Appointment gadget >>

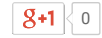

#### Subscribe To

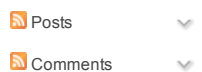

Google+ Badge

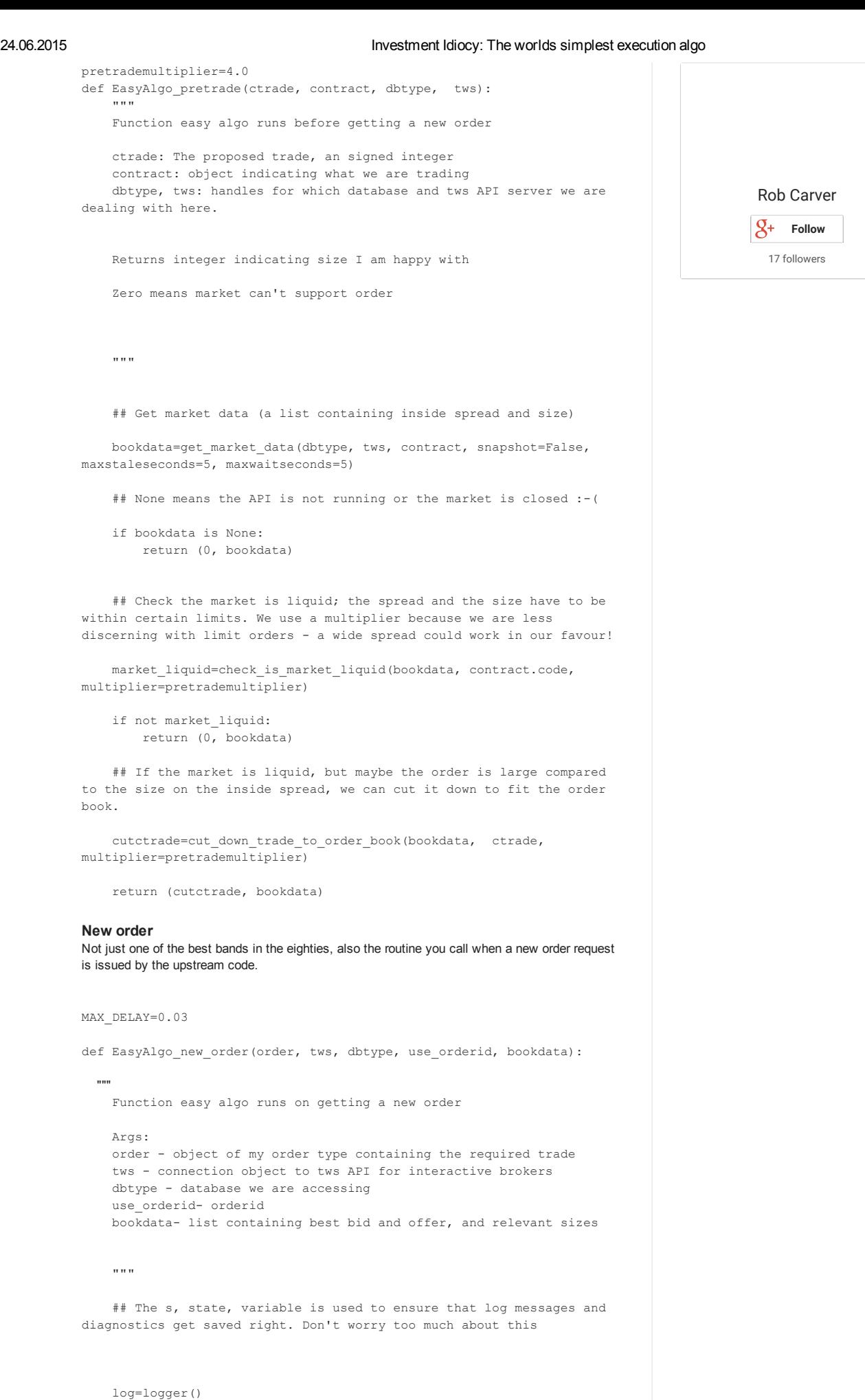

diag=diagnostic(dbtype, system="algo", system3=str(order.orderid)) s=state from sdict(order.orderid, diag, log)

## From the order book, and the trade, get the price we would pay if aggressive (sideprice) and the price we pay if we get passive

(offsideprice) (sideprice, offsideprice)=get\_price\_sides(bookdata, order.submit\_trade) if np.isnan(offsideprice) or offsideprice==0: log.warning("No offside / limit price in market data so can't issue the order") return None if np.isnan(sideprice) or sideprice==0: log.warning("No sideprice in market data so dangerous to issue the order") return None ## The order object contains the price recorded at the time the order was generated; check to see if a large move since then (should be less than a second, so unlikely unless market data corrupt) if not np.isnan(order.submit\_price): delay=abs((offsideprice/order.submit\_price) 1.0) if delay>MAX\_DELAY: log.warning("Large move since submission - not trading a limit order on that") return None ## We're happy with the order book, so set the limit price to the 'offside' best offer if selling, best bid if buying limitprice=offsideprice ## We change the order so its now a limit order with the right price order.modify(lmtPrice = limitprice) order.modify(orderType="LMT") ## Need to translate from my object space to the API's native objects iborder=from\_myorder\_to\_IBorder(order) contract=Contract(code=order.code, contractid=order.contractid) ibcontract=make\_IB\_contract(contract) ## diagnostic stuff ## its important to save this so we can track what happened if orders go squiffy (a technical term) s.update(dict(limit\_price=limitprice, offside\_price=offsideprice, side price=sideprice, message="StartingPassive", Mode="Passive")) timenow=datetime.datetime.now() ## The algo memory table is used to store state information for the algo. Key thing here is the Mode which is PASSIVE initially! am=algo\_memory\_table(dbtype) am.update\_value(order.orderid, "Limit", limitprice) am.update\_value(order.orderid, "ValidSidePrice", sideprice) am.update\_value(order.orderid, "ValidOffSidePrice", offsideprice) am.update value(order.orderid, "Trade", order.submit trade) am.update\_value(order.orderid, "Started", date\_as\_float(timenow))

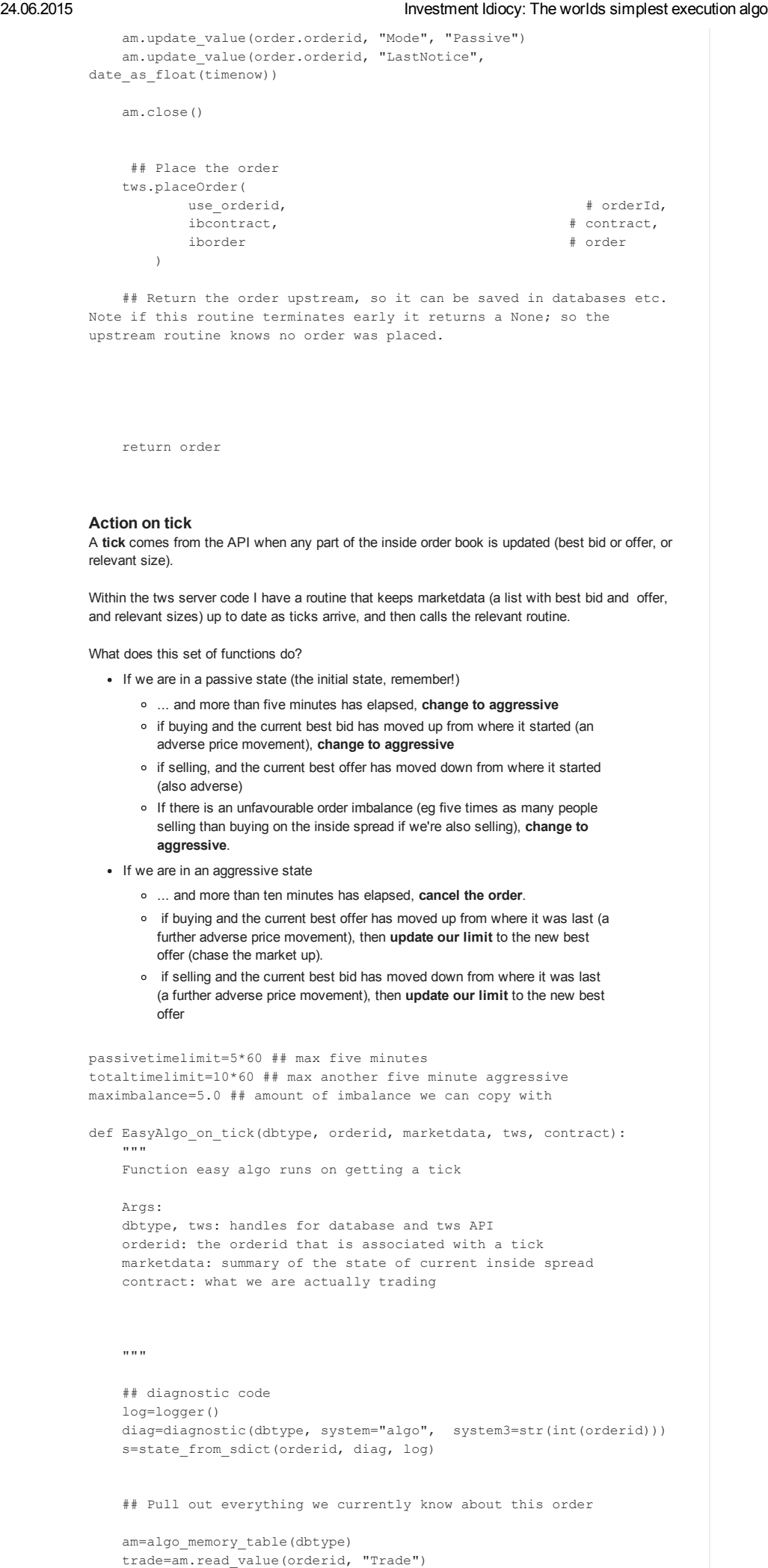

```
http://qoppac.blogspot.co.uk/2014/10/the-worlds-simplest-execution-algorithim.html 4/9
```
current\_limit=am.read\_value(orderid, "Limit")

Started=am.read\_value(orderid, "Started") Mode=am.read\_value(orderid, "Mode") lastsideprice=am.read\_value(orderid, "ValidSidePrice") lastoffsideprice=am.read\_value(orderid, "ValidOffSidePrice") LastNotice=am.read\_value(orderid, "LastNotice") ## Can't find this order in our state database! if Mode is None or Started is None or current\_limit is None or trade is None or LastNotice is None: log.critical("Can't get algo memory values for orderid %d CANCELLING" % orderid) FinishOrder(dbtype, orderid, marketdata, tws, contract) Started=float as date(Started) LastNotice=float\_as\_date(LastNotice) timenow=datetime.datetime.now() ## If a buy, get the best offer (sideprice) and best bid (offsideprice) ## If a sell, get the best bid (sideprice) and best offer (offsideprice) (sideprice, offsideprice)=get\_price\_sides(marketdata, trade) s.update(dict(limit\_price=current\_limit, offside\_price=offsideprice, side\_price=sideprice, Mode=Mode)) ## Work out how long we've been trading, and the time since we last 'noticed' the time time\_trading=(timenow - Started).total\_seconds() time\_since\_last=(timenow - LastNotice).seconds ## A minute has elapsed since we if time\_since\_last>60: s.update(dict(message="One minute since last noticed now %s, total time %d seconds - waiting %d %s %s" % (str(timenow), time\_trading, orderid, contract.code, contract.contractid))) am.update\_value(orderid, "LastNotice", date\_as\_float(timenow)) ## We've run out of time cancel any remaining order if time\_trading>totaltimelimit: s.update(dict(message="Out of time cancelling for %d %s %s" % (orderid, contract.code, contract.contractid))) FinishOrder(dbtype, orderid, marketdata, tws, contract) return -1 if not np.isnan(sideprice) and sideprice<>lastsideprice: am.update\_value(orderid, "ValidSidePrice", sideprice) if not np.isnan(offsideprice) and offsideprice<>lastoffsideprice: am.update\_value(orderid, "ValidOffSidePrice", offsideprice) am.close() if Mode=="Passive": ## Out of time (5 minutes) for passive behaviour: panic if time\_trading>passivetimelimit: s.update(dict(message="Out of time moving to aggressive for %d %s %s" % (orderid, contract.code, contract.contractid))) SwitchToAggresive(dbtype, orderid, marketdata, tws, contract, trade) return -1 if np.isnan(offsideprice): s.update(dict(message="NAN offside price in passive mode waiting %d %s %s" % (orderid, contract.code, contract.contractid))) return -5 if trade>0:

## Buying

if offsideprice>current\_limit: ## Since we have put in our limit the price has moved up. We are no longer competitive s.update(dict(message="Adverse price move moving to aggressive for %d %s %s" % (orderid, contract.code, contract.contractid))) SwitchToAggresive(dbtype, orderid, marketdata, tws, contract, trade) return -1 elif trade<0: ## Selling if offsideprice<current\_limit: ## Since we have put in our limit the price has moved down. We are no longer competitive s.update(dict(message="Adverse price move moving to aggressive for %d %s %s" % (orderid, contract.code, contract.contractid))) SwitchToAggresive(dbtype, orderid, marketdata, tws, contract, trade) return -1 ## Detect Imbalance (bid size/ask size if we are buying; ask size/bid size if we are selling) balancestat=order\_imbalance(marketdata, trade) if balancestat>maximbalance: s.update(dict(message="Order book imbalance of %f developed compared to %f, switching to aggressive for %d %s %s" % (balancestat , maximbalance, orderid, contract.code, contract.contractid))) SwitchToAggresive(dbtype, orderid, marketdata, tws, contract, trade) return -1 elif Mode=="Aggressive": if np.isnan(sideprice): s.update(dict(message="NAN side price in aggressive mode waiting %d %s %s" % (orderid, contract.code, contract.contractid))) return -5 if trade>0: ## Buying if sideprice>current\_limit: ## Since we have put in our limit the price has moved up further. Keep up! s.update(dict(message="Adverse price move in aggressive mode for %d %s %s" % (orderid, contract.code, contract.contractid))) SwitchToAggresive(dbtype, orderid, marketdata, tws, contract, trade) return -1 elif trade<0: ## Selling if sideprice<current\_limit: ## Since we have put in our limit the price has moved down. Keep up! s.update(dict(message="Adverse price move in aggressive mode for %d %s %s" % (orderid, contract.code, contract.contractid))) SwitchToAggresive(dbtype, orderid, marketdata, tws, contract, trade) return -1 elif Mode=="Finished": ## do nothing, still have tick for some reason pass

http://qoppac.blogspot.co.uk/2014/10/the-worlds-simplest-execution-algorithim.html 6/9

```
else:
        msg="Mode %s not known for order %d" % (Mode, orderid)
        s.update(dict(message=msg))
       log=logger()
        log.critical(msg)
        raise Exception(msg)
    s.update(dict(message="tick no action %d %s %s" % (orderid,
contract.code, contract.contractid)))
   diag.close()
    return 0
def SwitchToAggresive(dbtype, orderid, marketdata, tws, contract,
trade):
    """
    What to do... if we want to eithier change our current order to an
aggressive limit order, or move an order is already aggressive limit
price
    "" ""
    ## diagnostics...
    log=logger()
   diag=diagnostic(dbtype, system="algo", system3=str(int(orderid)))
    s=state_from_sdict(orderid, diag, log)
    if tws is None:
       log.info("Switch to aggressive didn't get a tws... can't do
anything in orderid %d" % orderid)
        return -1
    ## Get the last valid side price (relevant price if crossing the
spread) as this will be our new limit order
    am=algo_memory_table(dbtype)
    sideprice=am.read_value(orderid, "ValidSidePrice")
    ordertable=order_table(dbtype)
    order=ordertable.read_order_for_orderid(orderid)
    ordertable.close()
    if np.isnan(sideprice):
       s.update(dict(message="To Aggressive: Can't change limit for %d
as got nan - will try again" % orderid))
       return -1
    ## updating the order
    newlimit=sideprice
    order.modify(lmtPrice = newlimit)
    order.modify(orderType="LMT")
    iborder=from_myorder_to_IBorder(order)
    ibcontract=make_IB_contract(contract)
    am.update_value(order.orderid, "Limit", newlimit)
    am.update_value(order.orderid, "Mode", "Aggressive")
    am.close()
    # Update the order
    tws.placeOrder(
           orderid, \qquad \qquad + orderId,
            ibcontract, \qquad # contract,
            iborder # order # order # order # order # order # order # order # order # order # order # order # order # order
        \lambda
```
s.update(dict(limit\_price=newlimit, side\_price=sideprice, message="NowAggressive", Mode="Aggresive"))

```
return 0
def FinishOrder(dbtype, orderid, marketdata, tws, contract):
    """
   Algo hasn't worked, lets cancel this order
          diag=diagnostic(dbtype, system="algo",
system3=str(int(orderid)))
   s=state_from_sdict(orderid, diag, log) log=logger()
    if tws is None:
       log.info("Finish order didn't get a tws... can't do anything in
orderid %d" % orderid)
       return -1
   log=logger()
   ordertable=order_table(dbtype)
   order=ordertable.read_order_for_orderid(orderid)
   log.info("Trying to cancel %d because easy algo failure" % orderid)
   tws.cancelOrder(int(order.brokerorderid))
   order.modify(cancelled=True)
   ordertable.update_order(order)
   do_order_completed(dbtype, order)
   EasyAlgo_on_complete(dbtype, order, tws)
   s.update(dict(message="NowCancelling", Mode="Finished"))
   am=algo_memory_table(dbtype)
   am.update_value(order.orderid, "Mode", "Finished")
   am.close()
   return -1
Blimey this has actually worked, we've actually got a fill...
def EasyAlgo on partial(dbtype, order, tws):
   diag=diagnostic(dbtype, system="algo",
system3=str(int(order.orderid)))
   diag.w(order.filledtrade, system2="filled")
   diag.w(order.filledprice, system2="fillprice")
   return 0
def EasyAlgo_on_complete(dbtype, order_filled, tws):
    """
   Function Easy algo runs on completion of trade
    "" "
   diag=diagnostic(dbtype, system="algo",
system3=str(int(order_filled.orderid)))
   diag.w("Finished", system2="Mode")
   diag.w(order_filled.filledtrade, system2="filled")
   diag.w(order_filled.filledprice, system2="fillprice")
   am=algo_memory_table(dbtype)
   am.update_value(order_filled.orderid, "Mode", "Finished")
   am.close()
   return 0
Partial or complete fill
And we're done
```
That's it. Its not perfect and it would be very easy to write high frequency code that would game this kind of strategy. However the proof is in the proverbial traditional English dessert, and my execution costs have reduced by approximately 80% from when I was doing market orders, i.e. I am paying an average of 1/10 of the spread. So it's definitely an improvement, and well worth the day or so it took me to code it up and test it.

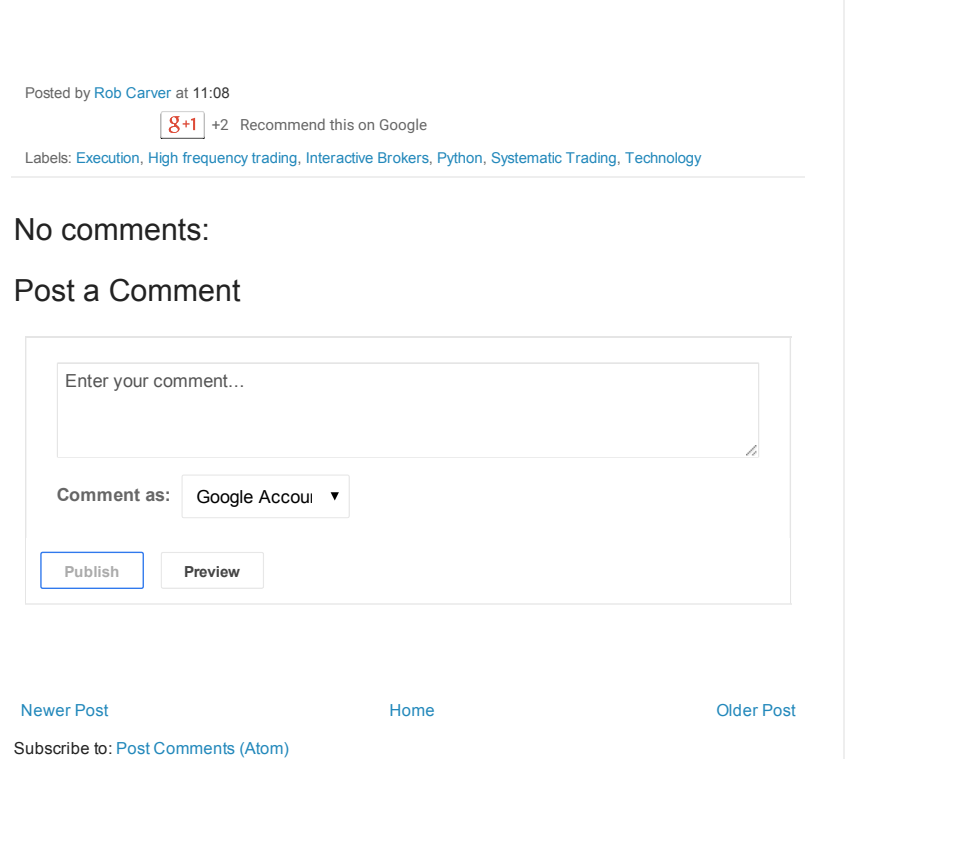

Follow by Email

Email address... Submit

Simple template. Powered by [Blogger.](https://www.blogger.com/)